## Муниципальное бюджетное общеобразовательное учреждение «Новокараканская средняя общеобразовательная школа»

## РАССМОТРЕНА

Педагогическим советом МБОУ «Новокараканская средняя общеобразовательная школа» Протокол №1 от «28» августа 2023 г.

УТВЕРЖДАЮ

Директор школы

Н.В. Просвиркина

Приказ №175 от «29» авшусьа 2023 г.

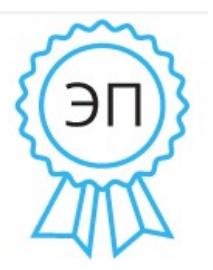

Наталья Валерьевна Просвиркина я подтверждаю этот документ своей удостоверяющей подписью 2023-10-01 21:10:00

#### РАБОЧАЯ ПРОГРАММА

курса внеурочной деятельности «Визуальное программирование»

для 4-5 классов

СОГЛАСОВАНА

Методическое объединение

«Естественно-математические науки»

Протокол №1

от «20» августа 2023 г.

Руководитель МО

 $E.B.$ 

Климова

Составитель И.А. Зырина, учитель информатики

Беловский муниципальный округ, 2023 г.

# **Оглавление**

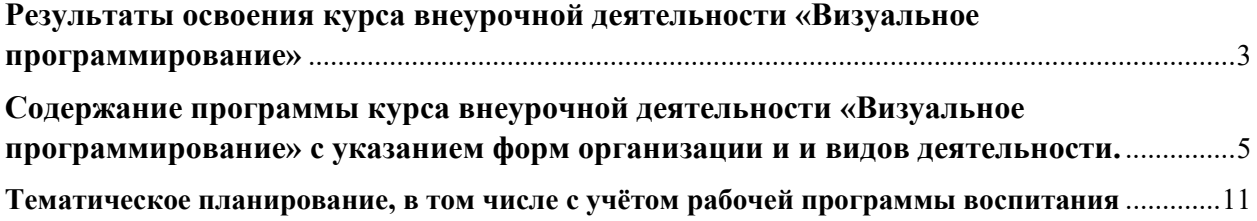

## **Результаты освоения курса внеурочной деятельности «Визуальное программирование»**

<span id="page-2-0"></span>Требования к уровню подготовки обучающихся направлены на овладение знаниями и умениями, востребованными в повседневной жизни, значимыми для социальной адаптации личности, её приобщения к национальным культурным ценностям.

#### **Овладение предметными знаниями и умениями**

#### **1 год обучения**

Обучающийся будет знать/иметь представление

• понятия «трехмерная графика», «трехмерная игра»,

-общие принципы создания трехмерной компьютерной игры;

-виды и способы создания трехмерных объектов;

-интерфейс программы KoduGameLab;

-синтаксис и правила программирования в визуальной среде Kodu;

-команды и возможности среды программирования KoduGameLab;

-базовые алгоритмические структуры, используемые в KoduGameLab;

#### Обучающийся будет уметь

-разрабатывать сюжет и стратегию игры;

-пользоваться различными методами управления разработки и просмотра трехмерной игры;

-создавать, сохранять и открывать файлы Kodu;

-оформлять игровой мир, персонажей, трехмерные объекты и программировать трехмерные объекты;

#### 1. **год обучения**

Обучающийся будет знать/иметь представление

-правила техники безопасности при работе на ПК

-понятия «алгоритм», «ветвление», «цикл», «переменная» «событие»; понятия «спрайт», «скрипт»;

-виды компьютерных игр, отличительные особенности каждого вида; этапы разработки приложения.

Обучающийся будет уметь

-использовать линейные, циклические и условные конструкции для создания приложений;

-использовать графический редактор для создания фонов сцены и костюмов спрайта;

-создавать игровые приложения разных типов.

#### **Метапредметные результаты освоения программы.**

По окончании обучения по программе обучающийся будет уметь:

-инициировать «умный» вопрос к взрослому и сверстнику;

-строить полный (устный) ответ на вопрос педагога, аргументировать свое согласие (несогласие) с мнениями участников учебного диалога.

-формулировать поисковый запрос и выбирать способы получения информации;

-формулировать вопросы к взрослому с указанием на недостаточность информации или свое непонимание информации;

- организовывать рабочее место, планировать работу и соблюдать технику безопасности для разного вида работ.

- производить контроль за своими действиями и результатом по заданному образцу; выполнять задание на основе заданного алгоритма (инструкции);

-указывать в неопределённой ситуации, каких знаний и умений не хватает для успешного действия.

#### **Личностные результаты освоения программы.**

По окончании обучения по программе обучающийся будет уметь:

-различать оценку действия и оценку личности;

-договариваться и приходить к общему мнению (решению) внутри малой группы, учитывать разные точки зрения внутри группы;

• производить самооценку и оценку действий другого человека на основе заданных критериев (параметров);

-доводить свою позицию до других, критично анализировать свою позицию, признавать ошибочность своего мнения (если оно таково) и корректировать его;

-понимать другие позиции (понимать систему взглядов и интересов другого человека толерантно строить свои отношения с людьми иных позиций и интересов, находить компромиссы;

-продуктивно взаимодействовать с членами своей группы, решающей общую задачу (работать в «цепочке», где от каждого звена зависит конечный результат труда).

#### <span id="page-4-0"></span>**Содержание программы курса внеурочной деятельности «Визуальное программирование» с указанием форм организации и и видов деятельности.**

Программа «Программируем играючи (Визуальное программирование в среде Kodu Game Lab)» рассчитана на обучающихся 11-13 лет (5- 6 класс). На первый год обучения принимаются учащиеся 11-12 лет, на второй год обучения 12-13 лет.

Режим занятий: один раз в неделю по 1 учебному часа.

В соответствии с СанПиН 2.4.4.3172-14 длительность одного учебного часа для детей младшего школьного возраста– 40 мин.

На занятиях используются как классические для педагогики формы и методы работы, так и нетрадиционные.

Формы проведения занятий:

- урок с использованием игровых технологий;
- урок-исследование;
- творческие практикумы (сбор скриптов с нуля);
- урок-испытание игры;
- урок-презентация проектов;
- урок с использованием тренинговых технологий (работа на редактирование готового скрипта в соответствии с поставленной задачей).

Методы обучения:

- словесные методы (лекция, объяснение);
- демонстративно-наглядные (демонстрация работы в программе, схем, скриптов, таблиц);
- исследовательские методы;
- работа в парах;
- работа в малых группах;
- проектные методы (разработка проекта по спирали творчества, моделирование, планирование деятельности)
- работа с Интернет-сообществом (публикация проектов в Интернет-сообществе).

Практическая часть работы

• работа в среде программирования со скриптами и проектирование информационных продуктов. Для наилучшего усвоения материала практические задания рекомендуется выполнять каждому за компьютером. При выполнении глобальных проектов рекомендуется объединять школьников в пары.

#### **Формы контроля результатов освоения программы.**

Текущий контроль уровня усвоения материала осуществляется по результатам выполнения рефлексивных упражнений и практических заданий. Итоговый контроль осуществляется по результатам разработки проектов. Формы подведения итогов: презентация проекта, викторина, игра.

#### **Содержания курса внеурочной деятельности.**

# **ПЕРВЫЙ ГОД ОБУЧЕНИЯ**

#### **Учебно-тематический план**

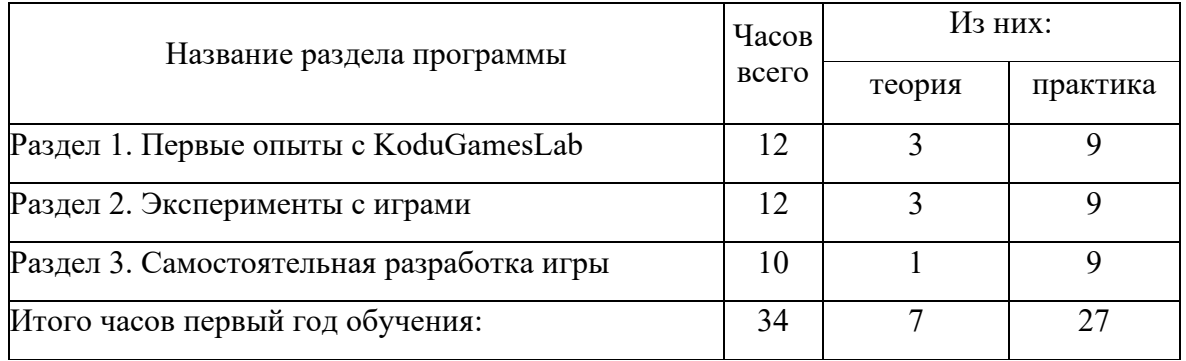

#### **Содержание обучения**

#### **Раздел 1. Первые опыты с KoduGamesLab**

Тема 1.1. Вводное занятие.

Теория. О задачах программы и плане на учебный год. Правила техники безопасности

Практика. Инструктаж о правилах поведения на занятиях и технике безопасности. Организация рабочего места.

Экскурсия по учреждению дополнительного образования.

Тема 1.2. Знакомство с Kodu.

Теория. Знакомство с Kodu. Интерфейс визуального редактора.

Практика. Создание, сохранение и открытие проекта.

Тема 1.3. Объекты Kodu.

Теория. Персонажи и объекты. Ландшафты.

Практика. Практическая работа «Создание ландшафтов». Практическая работа «Создание игры для двух игроков».

Тема 1.4. Пути перемещения объектов.

Теория. Пути перемещения объектов.

Практика. Практическая работа «Байкер едет по кругу».

Тема 1.5. Клоны. Опция «Родитель».

Теория. Создание клонов и порождаемых объектов. Опция «Родитель».

Практика. Практическая работа «Летающая рыба».

Тема 1.6. Дополнительные опции в игре.

Теория. Подсчет баллов, индикатор здоровья, таймер.

Практика. Практическая работа «Лабиринт».

Тема 1.7. Использование страниц.

Теория. Страницы. Переход между страницами.

Практика. Практическая работа «Создание игры с несколькими сценами».

## **Раздел 2. Эксперименты с играми**

Тема 2.1. Эксперимент 1 «Стратегии».

Теория. Особенности жанра. Ландшафт. Персонажи. Механика игры. Практика. Практическая работа «Битва с монстрами»

Тема 2.2. Эксперимент 2 «Лабиринт».

Теория. Особенности жанра. Ландшафт. Персонажи. Механика игры. Практика. Практическая работа «Выход из лабиринта»

Тема 2.3. Эксперимент 3 «Гонки».

Теория. Особенности жанра. Ландшафт. Персонажи. Механика игры. Практика. Практическая работа «Гонки на байках»

Тема 2.4. Эксперимент 4 «Логические игры».

Теория. Особенности жанра. Ландшафт. Персонажи. Механика игры.

Практика. Практическая работа «Сокобан».

Тема 2.5. Эксперимент 5 «Спортивные игры».

Теория. Особенности жанра. Ландшафт. Персонажи. Механика игры.

Практика. Практическая работа «Футбол».

Тема 2.6.Эксперимент 6 «Квест».

Теория. Особенности жанра. Ландшафт. Персонажи. Механика игры.

Практика. Практическая работа «Спаси Kodu».

## **Раздел 3. Самостоятельная разработка игры**

Тема 3.1.Создание сценария игры.

Теория. Идея игры. Сценарий игры с текстом. Механика игры Практика. Практическая работа «Создание сценария».

Тема 3.2. Разработка виртуального мира.

Теория. Ландшафт. Страницы. Уровни. Персонажи.

Практика. Практическая работа по созданию игрового ландшафта, объектов и страниц.

Тема 3.3. Создание кода.

Теория. Программирование объектов. Подсчет баллов. Таймер.

Практика. Практическая работа по созданию кода, определяющего правила поведения игроков и объектов. Создание уровней.

#### Тема 3.4. Начало и окончание игры.

Теория. Страницы.

Практика. Практическая работа по созданию начальных и конечных страниц. Организация взаимодействия между страницами.

Тема 3.5. Тестирование и отладка.

Теория. Для чего нужно проводить тестирование игры. Возможные ошибки в игре и их исправление.

Практика. Практическая работа тестированию и отладке игры.

Тема 3.6. Презентация игры.

Теория. Эффектная и эффективная презентация.

Практика. Презентация созданной игры.

## **Раздел 4. Первые опыты в Скретч**

Тема 4.1. Что такое Скретч?

Теория. Интерфейс Скретч. Учетная запись Скретч. Скретч-студия. Создание, сохранение и публикация проекта.

Практика. Создание учетной записи Скретч. Создание, сохранение проекта в он-лайн и оф- лайн среде. Публикация проекта в студии. Первые опыты с блоками.

Тема 4.2. Опыты с растровой графикой.

Теория. Пиксель. Растр. Инструменты графического редактора. Особенности растровой графики.

Практика. Создание фона для сцены и костюма для спрайта с помощью растрового графического редактора.

Тема 4.3. Опыты с векторной графикой.

Теория. Особенности векторной графики. Инструменты векторного редактора.

Практика. Создание фона для сцены и костюма для спрайта с помощью растрового графического редактора.

Тема 4.4. Опыты с блоками.

Теория. Блоки Движение и Внешность.

Практика. Создание интерактивного коллажа «Обо мне».

Тема 4.5.Опыты с блоками Движения.

Теория. Коробка «Движение». Система координат.

Практика. Движение спрайта по сцене.

Тема 4.6. Опыты с блоками Внешность.

Теория. Коробка «Внешность». Система координат.

Практика. Работа с костюмами и эффектами спрайта.

Тема 4.7. Опыты с числами.

Теория. Коробка «Операторы». Переменная.

Практика. Создание вычислительных скриптов.

Тема 4.8. Опыты со словами.

Теория. Коробка «Операторы». Переменная. Списки.

Практика. Создание скриптов для обработки слов и списков.

#### **Раздел 5. Эксперименты с блоками**

Тема 5.1. Эксперимент «Анимация».

Теория. Циклы. События. Последовательное и параллельное выполнение скриптов.

Практика. Создание анимационного музыкального видео проекта.

Тема 5.2. Эксперимент «Персонажи и диалоги».

Теория. Создание блоков. Ремикс. Работа со сценой. Отладка.

Практика. Практические работы: «Персонажи», «Диалоги», «Сцены», «Отладка», «Передай дальше».

Тема 5.3. Эксперимент «Сенсоры».

Теория. Условные операторы. Сенсоры.

Практика. Практические работы: «Лабиринт», «Пинг-понг», «Вертолет».

Тема 5.4. Эксперимент «Счет».

Теория. Данные. Переменные. Списки. Рюкзак

Практика. Практическая работа «Рыбные догонялки». Расширение проектов «Лабиринт», «Пинг-понг».

Тема 5.5. Эксперимент «Взаимодействия».

Теория. Сенсоры. Концепции Скретч, связанные с взаимодействием в программах. Практика. Практические работы: «Головоломки», «Исправь программу!»

Тема 5.6. Эксперимент «Рисование».

Теория. Коробка «Перо». Система координат. Относительные и абсолютные координаты.

Практика. Рисование по координатам.

Тема 5.7. Эксперимент «Процедуры».

Теория. Отправка и получение сообщений. Метод последовательной детализации.

Практика. Разбиение программы на процедуры. Сборка программы из процедур. Минипроект «Рисуем имя»

Тема 5.8. Эксперимент «Клонирование».

Теория. Применение клонирования.

Практика. Использование клонирования для создания множественных спрайтов.

Тема 5.9. Мини-проект «Взрыв шара».

Теория. Этапы разработки игры.

Практика. Создание игры.

# <span id="page-10-0"></span>**Тематическое планирование, в том числе с учётом рабочей программы воспитания**

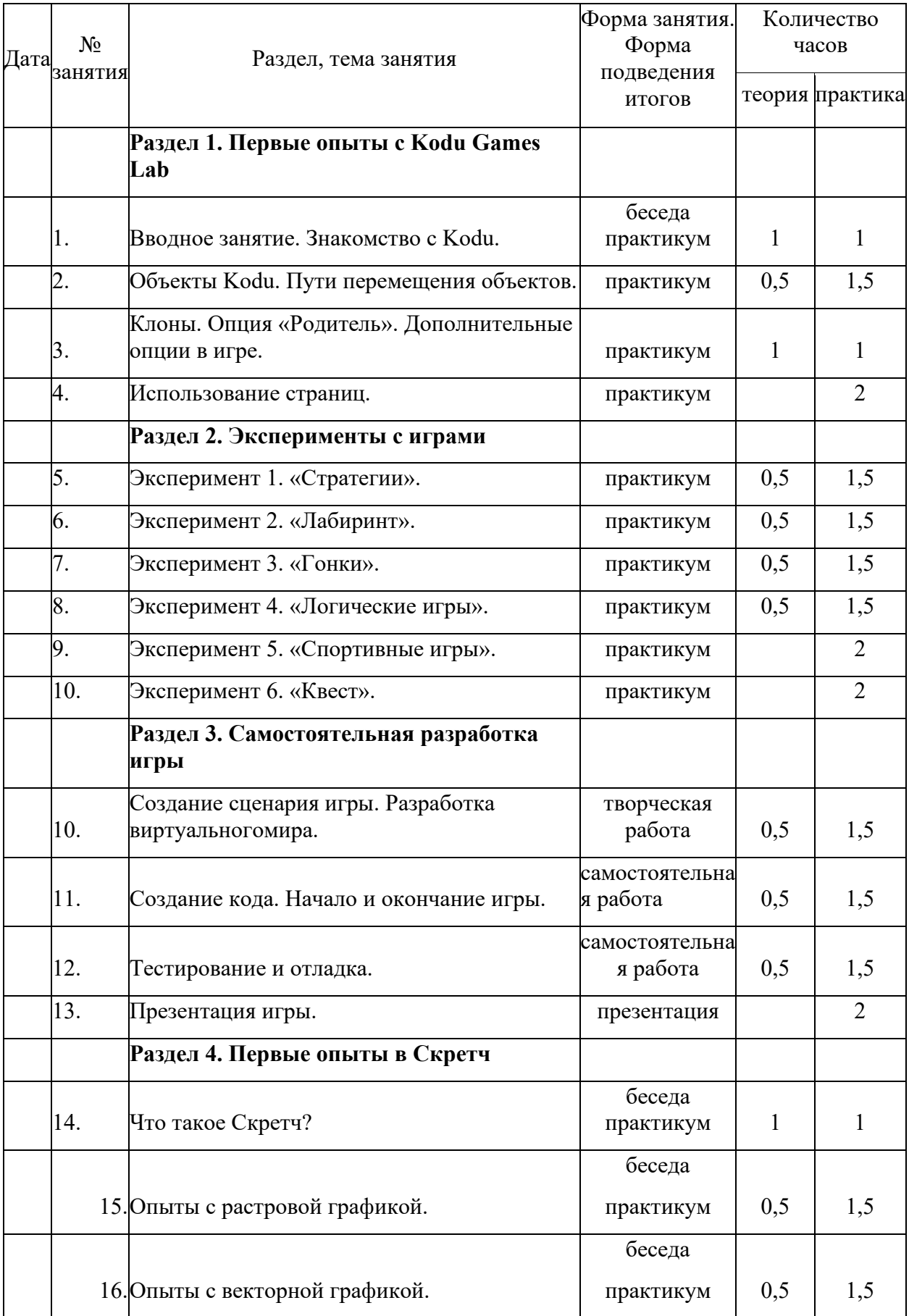

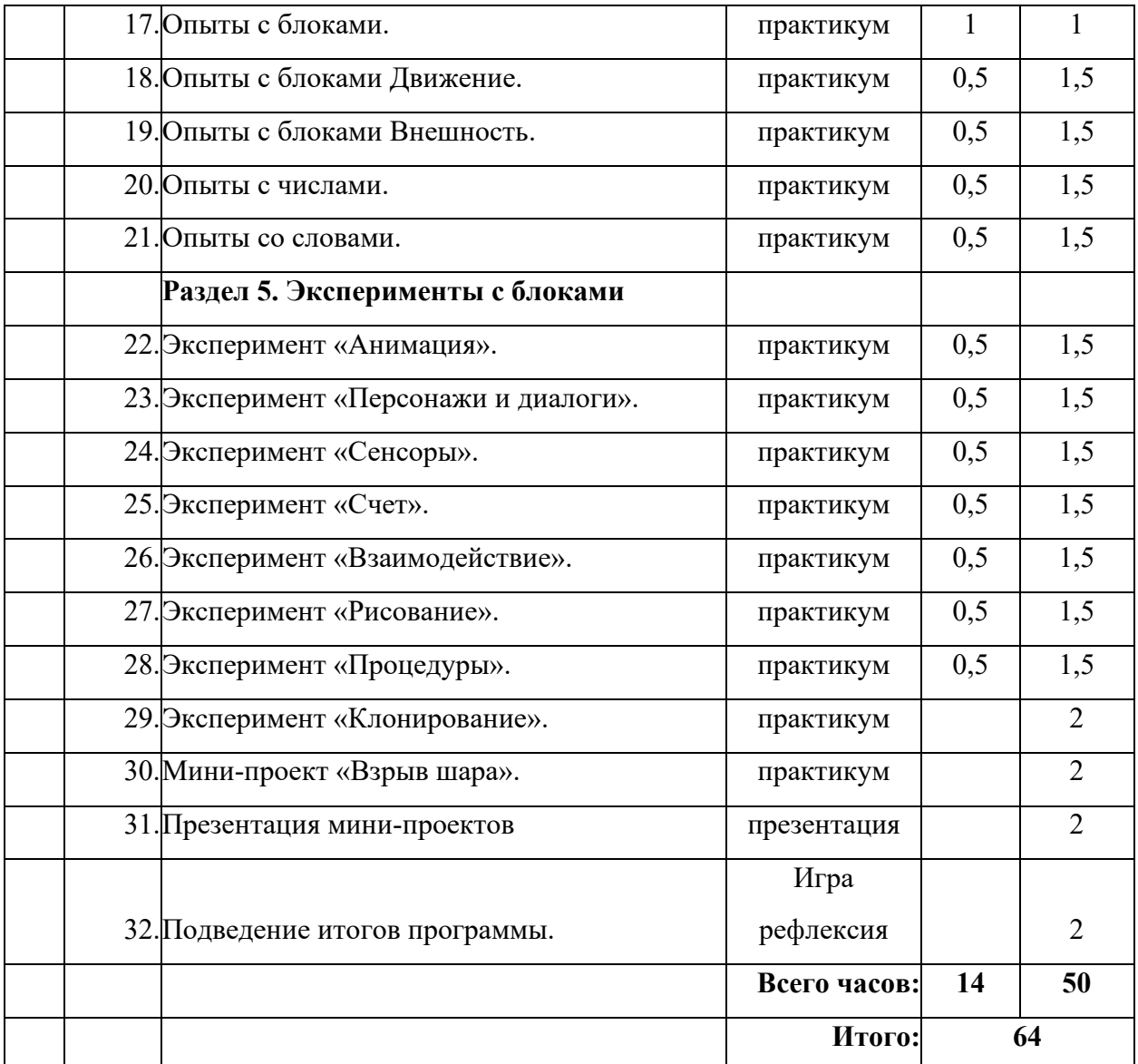

# **ВТОРОЙ ГОД ОБУЧЕНИЯ**

# **Учебно-тематический план**

# **Содержание обучения**

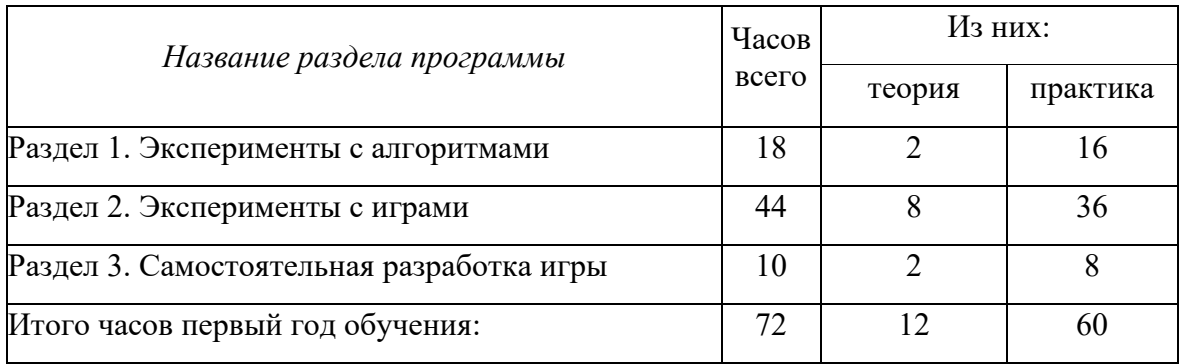

# **Раздел 1. Эксперименты с алгоритмами.**

Тема 1.1. Вводное занятие.

**Теория.** О задачах программы и плане на учебный год. Правила техники безопасности.

**Практика.** Инструктаж о правилах поведения на занятиях и технике безопасности. Организация рабочего места. Экскурсия по учреждению дополнительного образования.

Тема 1.2. Эксперимент «Принятие решений».

**Теория.** Полное и неполное ветвление. Простые и сложные условия.

**Практика**. Использование условных конструкций в приложениях.

Тема 1.3. Эксперимент «Циклические алгоритмы».

**Теория.** Цикл с параметром. Цикл с условием.

**Практика**. Использование циклических конструкций в приложениях

Тема 1.4. Эксперимент «Стоп-команды. Функции счета».

**Теория**. Стоп-команды. Вложенные циклы.

**Практика**. Использование вложенных циклов в приложениях.

Тема 1.5. Эксперимент «Рекурсия».

**Теория**. Рекурсивные алгоритмы. Условия выхода из рекурсии.

**Практика**. Использование рекурсии в приложениях.

Тема 1.6. Мини-проект «Тренажер счета».

**Теория**. Этапы разработки приложения. Сценарий приложения.

**Практика**. Создание приложения.

Тема 1.7. Эксперимент «Строки».

**Теория.** Строка. Операторы работы со строками.

**Практика**. Сравнение строк. Расшифровка. Манипулирование строками.

Тема 1.8. Эксперимент «Списки».

**Теория.** Понятие «список». Команды управления списками. Динамические списки.

**Практика**. Использование списков. Поиск и сортировка в списке.

Тема 1.9. Мини-проект «Волшебник-математик»

**Теория**. Этапы разработки приложения. Сценарий приложения.

**Практика**. Создание приложения.

#### **Раздел 2. Эксперименты с играми**

Тема 2.1.Эксперимент «Анимационная заставка**».**

**Теория.**Создание фона и спрайтов.

**Практика**. Анимация спрайтов.

Тема 2.2. Игра «Бегущий в лабиринте».

**Теория.** Управление спрайтом. Создание игры для двух игроков.

**Практика**. Разработка и программирование игры.

Тема 2.3. Игра «Баскетбол».

**Теория**. Координаты. Область видимости переменной. Блоки движения. Условия.

**Практика**. Разработка и программирование игры.

Тема 2.4. Игра «Арканоид».

**Теория**. Клонирование. Интерактивность в программе. Анимация спрайтов.

**Практика**. Разработка и программирование игры.

Тема 2.5. Игра «Змейка»

**Теория**. Клонирование. Направление. Переменные.

**Практика**. Разработка и программирование игры.

Тема 2.6. Игра «Фруктовый ниндзя».

**Теория**. Создание спрайтов. Списки. Переменные. Перо. Создание пользовательского блока.

**Практика**. Разработка и программирование игры.

Тема 2.7. Игра «Битва с астероидами».

**Теория**. Переменные. Таймер. Создание спрайтов. Условия. Циклы.

**Практика**. Разработка и программирование игры.

Тема 2.8. Игра «Платформер**».**

**Теория**. Координаты. Область видимости переменной. Блоки движения. Условия. Скроллинг. Имитация физических процессов.

**Практика**. Разработка и программирование игры.

Тема 2.9. Игра «Виселица».

**Теория**. Списки. Переменные. Операции работы со строковыми данными.

**Практика**. Разработка и программирование игры.

Тема 2.10. Учебные игры.

**Теория**. Списки. Переменные. Операции работы со строковыми и числовыми данными. Организация взаимодействия с пользователем.

**Практика.** Разработка и программирование игр «Тренажер счета», «Тест по ботанике».

**Раздел 3. Самостоятельная разработка игры**

Тема 3.1.Создание сценария игры. Разработка фона и персонажей.

**Теория**. Идея игры. Сценарий игры с текстом. Механика игры. Фон. Спрайты. Костюмы.

**Практика**. Практическая работа «Создание сценария». Практическая работа по созданию фонов и костюмов спрайтов.

Тема 3.2. Создание кода**.**

**Теория**. Создание скриптов. Организация взаимодействия между скриптами.

**Практика**. Практическая работа по созданию кода, определяющего правила поведения игроков и объектов. Создание уровней.

Тема 3.3. Начало и окончание игры.

**Теория**. Создание заставок для начала и окончания игры

**Практика**. Практическая работа по созданию начальных и конечных страниц. Организация взаимодействия между страницами.

Тема 3.4. Тестирование и отладка.

**Теория**. Для чего нужно проводить тестирование игры. Возможные ошибки в игре и их исправление.

**Практика**. Практическая работа тестированию и отладке игры.

Тема 3.5. Презентация игры.

**Теория**. Эффектная и эффективная презентация.

**Практика**. Презентация созданной игры.

# **Тематическое планирование**

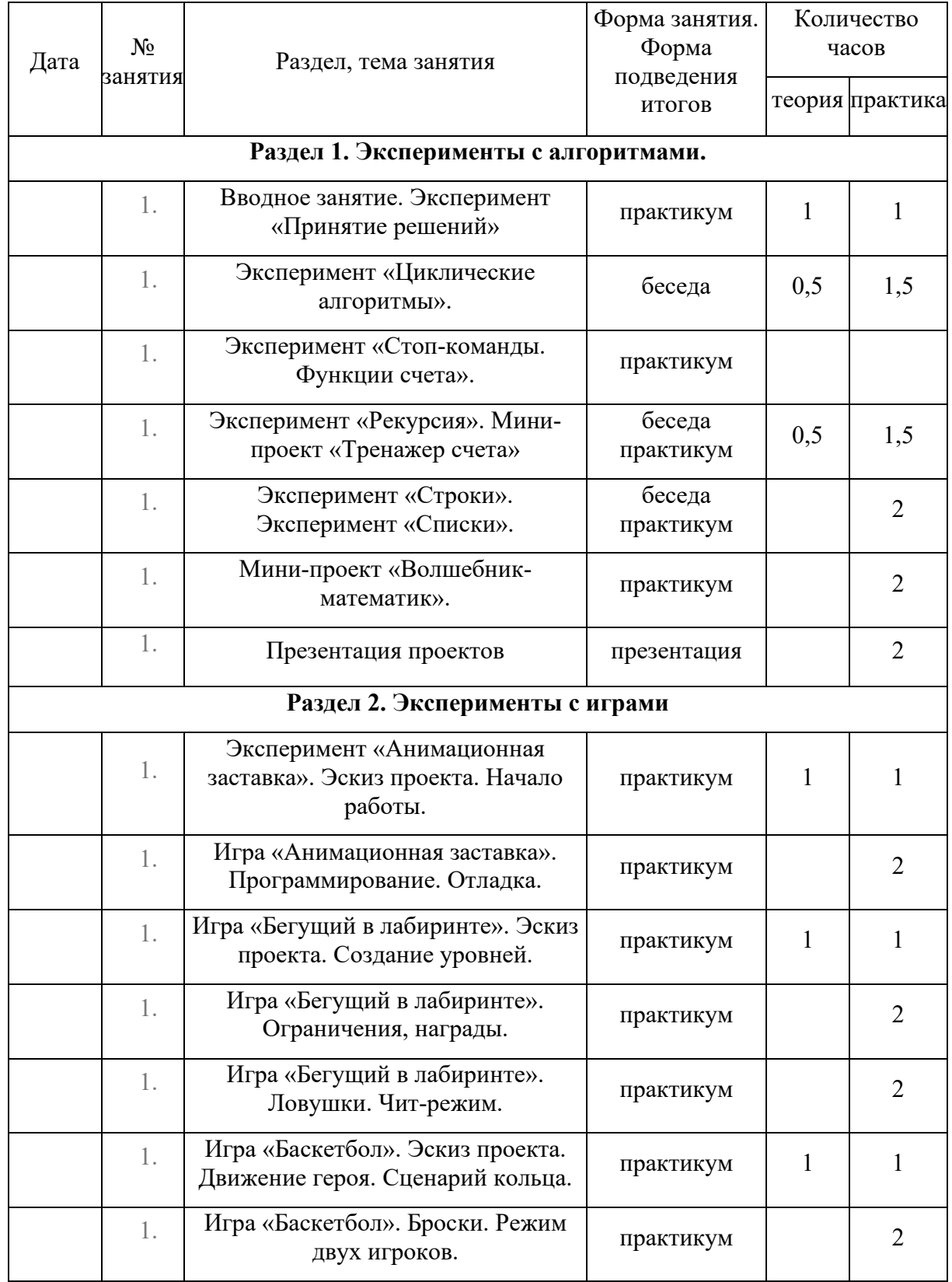

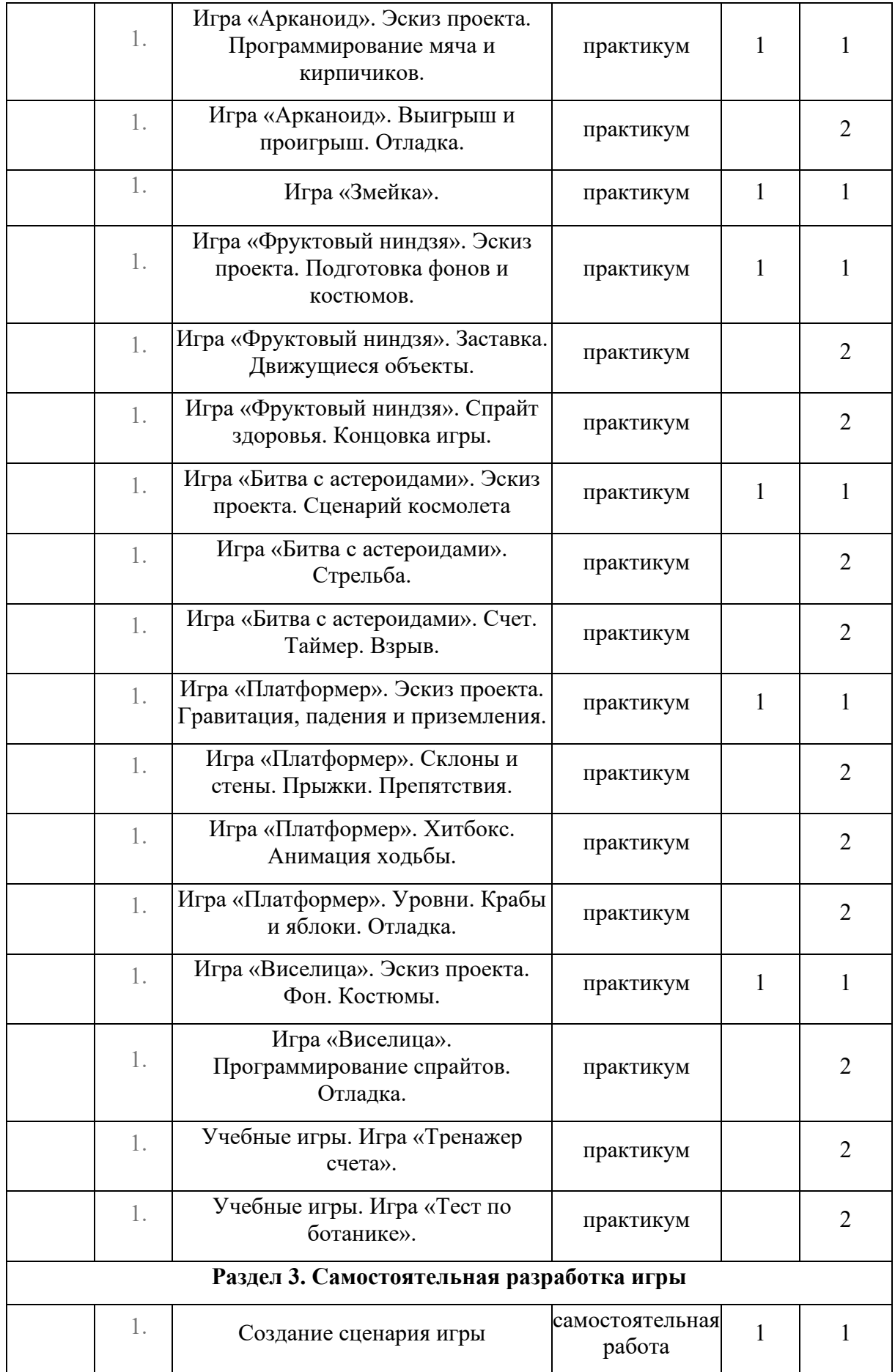

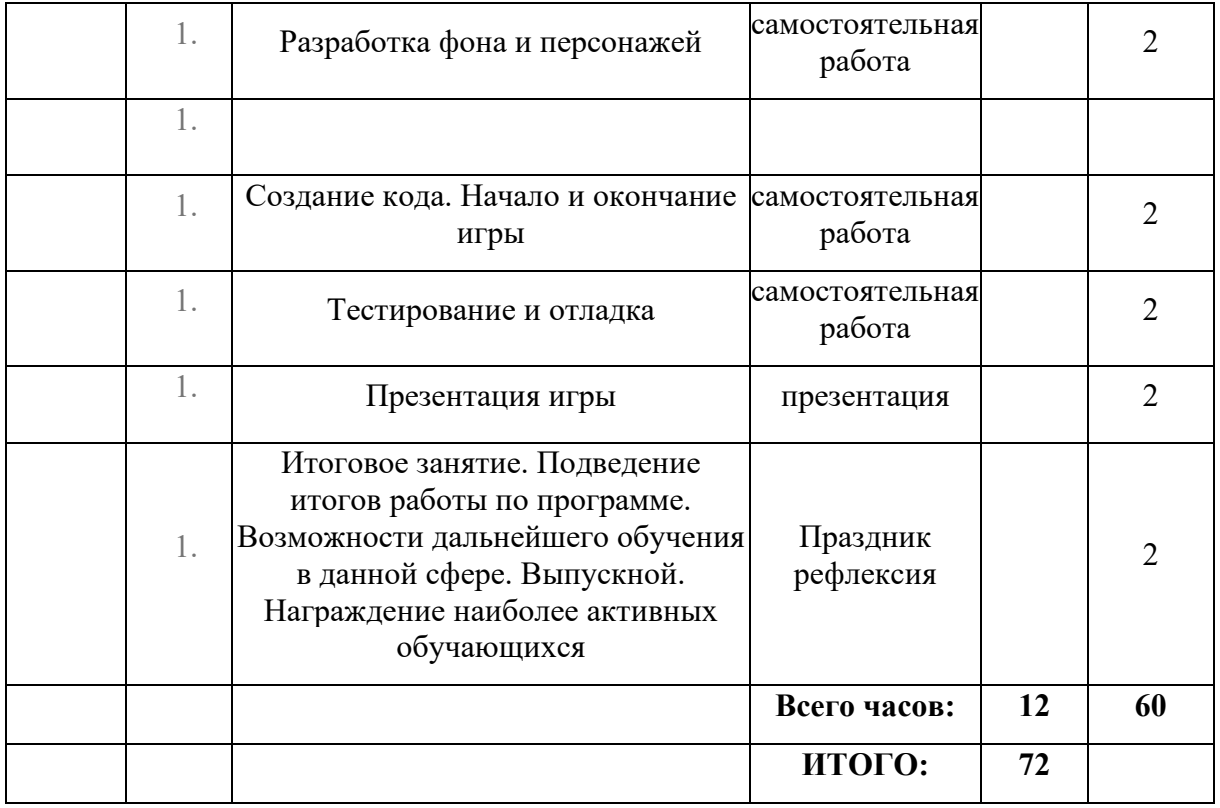

**Материально-технические условия реализации программы**

Практические работы проводятся на базе Центра образования естественно-научной и технологической направленностей «Точка роста» с использование оборудования технологической направленности.

## **Список рекомендованной литературы:**

- 1. Л. Л. Босова, А. Ю. Босова, Ю. Г. Коломенская «Занимательные задачи по информатике» - 4-е издание, исправленное и дополненное – М.: БИНОМ. Лаборатория знаний, 2010 г.
- 1. Матвеева Н.В., Челак Е.Н., Конопатова Н. К., Панкратова Л. П., Нурова Н.А. «Информатика: учебник для 4

класса»: в 2 ч, – М.: БИНОМ. Лаборатория знаний, 2014 г.

- 1. Макарова Н.В. Информатика 5-6 класс. Начальный курс / Программа по информатике и ИКТ. Системно-информационная концепция. СПб.: Питер, 2009
- 1. Информатика и ИКТ. Учебник. Начальный уровень / Под ред. Н.В. Макаровой. СПб.: Питер, 2013

2. Визуальное программирование в KODU: первый шаг к ИТ-образованию –Самара, 2013

#### **Электронные издания:**

- 1. Ресурс к УМК на сайте Единой коллекции ЦОР *www.school - collection.edu.ru*
- 2. С.Тур, Т.Бокучава «Первые шаги в мире информатики», Пакет программ «Фантазия». Санкт-Петербург, 1999г.
- 1. Компания «Кирилл и Мефодий». Пакет программ «Мир информатики 1- 4 год обучения». г. Свердловск, 2001
- 2. Kodu Game Lab. \*Электронный ресурс+ Режим доступа: *http://gcup.ru/load/kodu/2-1-0-1504*
- 10. Сайт «Кубок kodu» / http://koducup2012.cloudapp.net/
	- 1. Курс по Kodu Game Lab / *http://www.teachvideo.ru/course/427/*